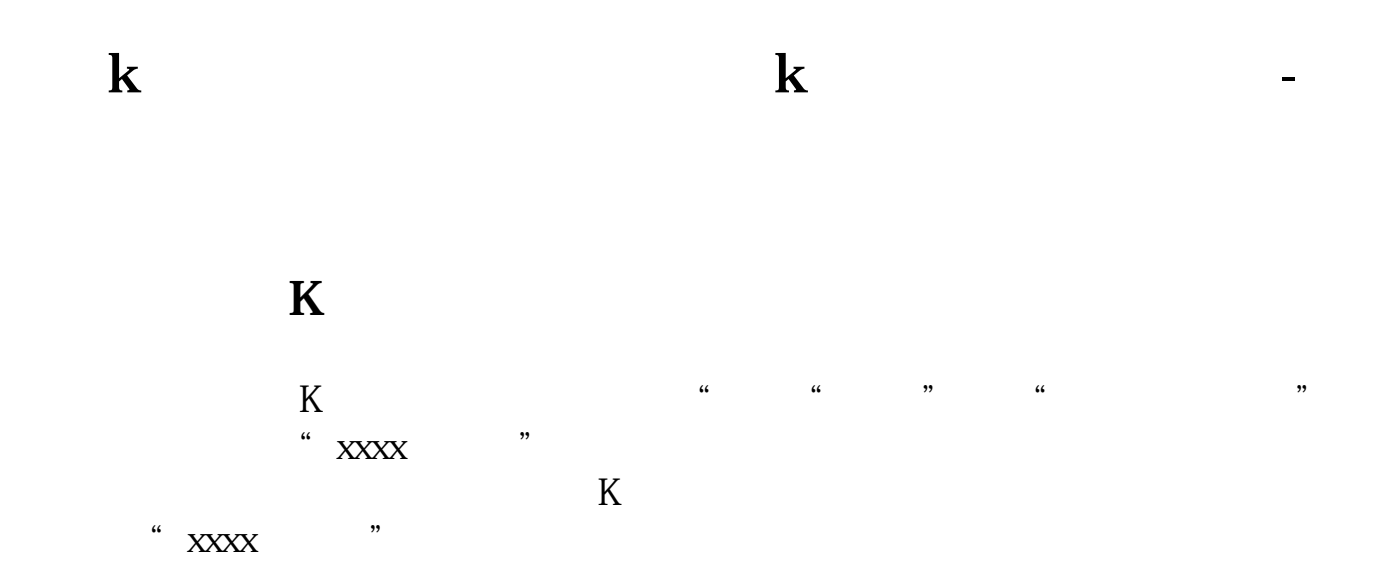

## **二、股票公式 周K线 用公式表达怎么编?**

**三、怎样在k线上设制高低点数字**

 $k$ 

**四、股票K线图怎么画**

## **5 1 2**

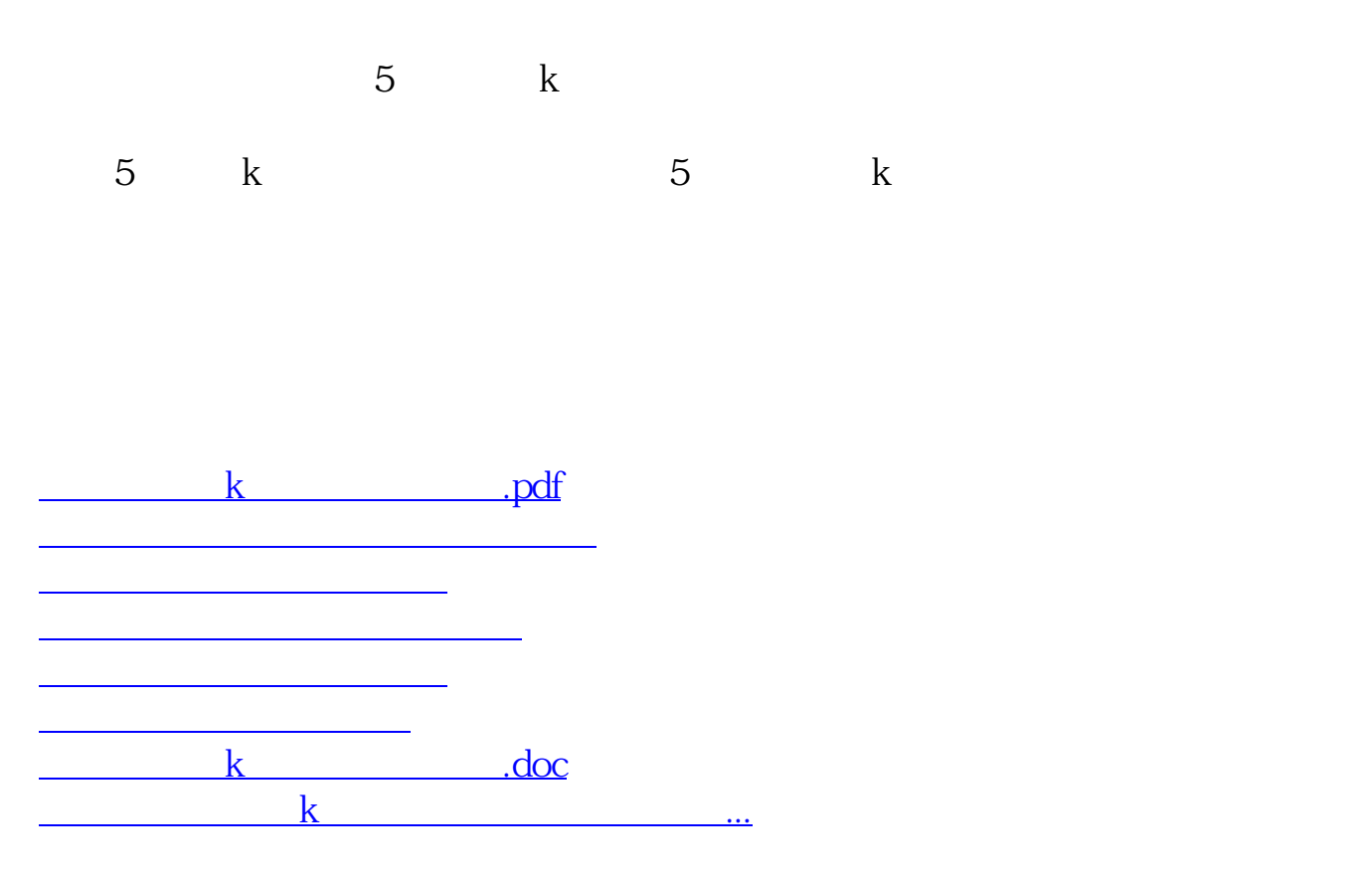

<https://www.gupiaozhishiba.com/read/32371087.html>